## , tushu007.com

 $<<$  the set of the set of the set of the set of the set of the set of the set of the  $>>$ 

 $<<$   $>>$ 

- 13 ISBN 9787542727275
- 10 ISBN 7542727273

出版时间:2004-2-1

页数:408

字数:705000

extended by PDF and the PDF

http://www.tushu007.com

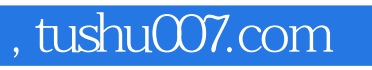

 $\mathcal{A}$ 

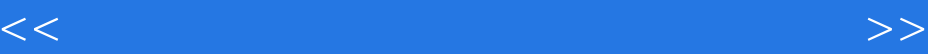

 $200$ 

## , tushu007.com

 $<<$  the set of the set of the set of the set of the set of the set of the set of the  $>>$ 

 $1.1$   $1.1.1$   $1.1.2$  $1.1.3$   $1.2$   $1.21$   $1.22$   $1.3$  CPU 1.3.1 CPU 1.3.2 1.4 1.5 1.5.1 1.5.2  $1.53$   $1.6$   $1.61$   $1.62$   $1.7$  $1.7.1$   $1.7.2$   $1.7.3$   $1.7.4$  $1.7.5$  1.8  $1.81$  1.8.2  $1.9$   $1.91$   $1.92$   $2$   $/$   $2.1$  BIOS 2.1.1 BIOS 2.1.2 BIOS 2.1.3 2.1.4 BIOS 2.2  $221$   $222$  FDISK  $223$  PQ Magic 2.2.4 在Windows中格式化硬盘 2.3 硬盘格式化 2.3.1 在DOS下格式化硬盘 2.3.2 在Windows中格式化硬 2.3.3 Partition Magic 3.1 3.1 3.1.1 3.1.1 Windws98 3.1.2 Windows XP 3.2  $\sim$  3.2.1 Windows98 Windows XP 3.2.2 Windows XP Windows Server2003 3.3  $\sim$  3.3.1 Bootstar 3.3.2 3.3.2  $\emph{Bootmagic}$  and  $\emph{41}$  and  $\emph{41}$  and  $\emph{41.1}$  $41.2$  6  $\frac{7}{8}$  and  $\frac{8}{2}$  $10$  and  $11$  and  $12$  and  $100$ 

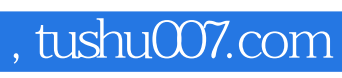

 $<<$  the set of the set of the set of the set of the set of the set of the set of the  $>>$ 

本站所提供下载的PDF图书仅提供预览和简介,请支持正版图书。

更多资源请访问:http://www.tushu007.com